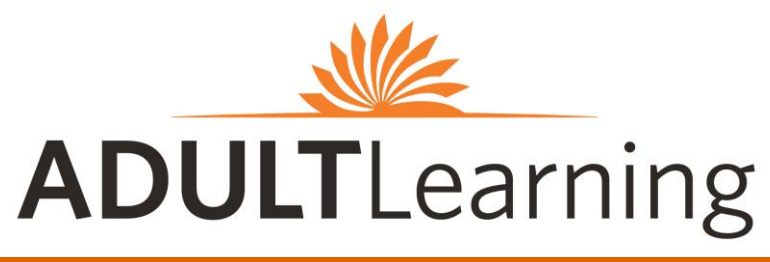

# **April 2018**

*Program descriptions are listed on the reverse side*

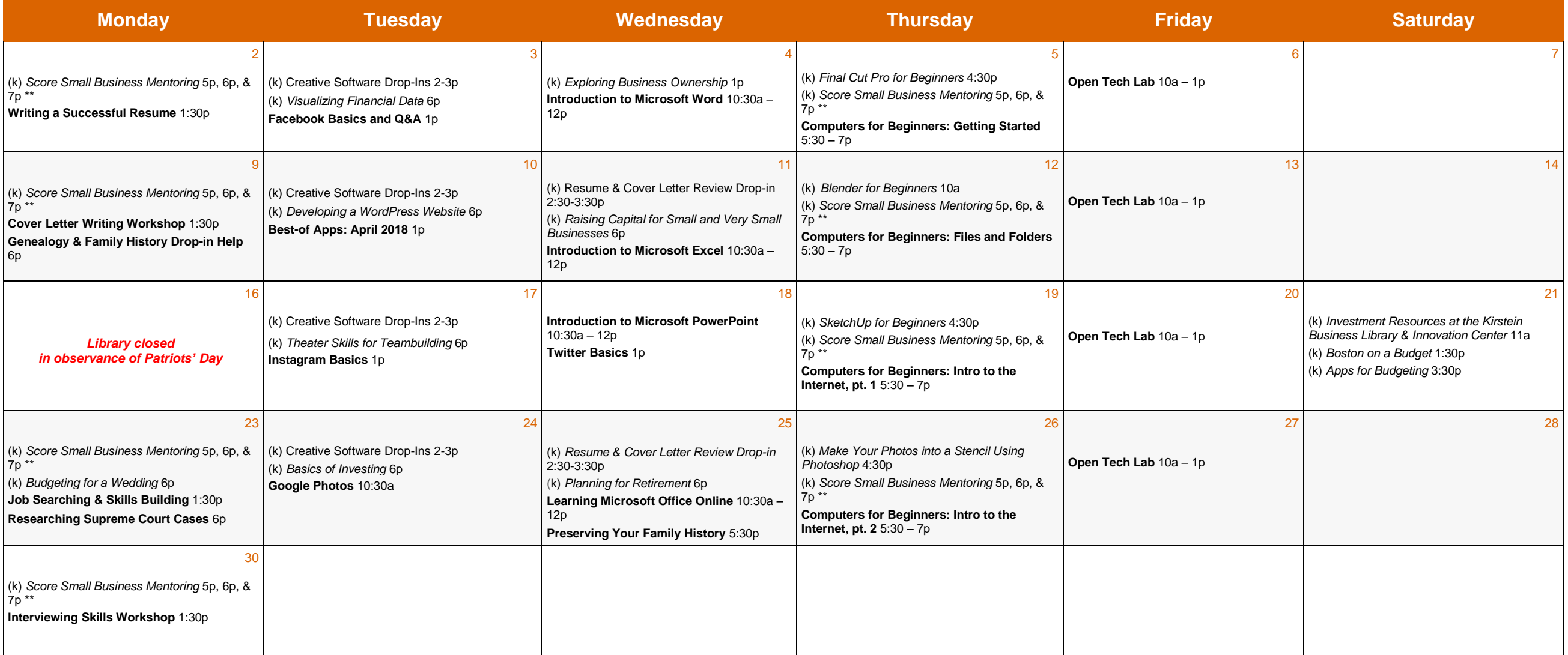

**\*\*registration required***.* See back for details ⒦ **and** *Italicized* indicates class is hosted by the Kirstein Business Library & Innovation Center **Plain Bold** indicates class is hosted by the Community Learning Center

# ⒦ **KIRSTEIN BUSINESS LIBRARY & INNOVATION CENTER**

# **Lower Level, Johnson Building**

# 617.536.5400 an[d businessref@bpl.org](mailto:businessref@bpl.org)

# **Apps for Budgeting**

From spreadsheets to apps, this workshop introduces you to many resources to help you manage your spending habits and save money.

# **Basics of Investing**

A certified financial advisor shows you how to create a financial inventory to look at your needs, wants, goals, and risk tolerance.

# **Blender for Beginners**

Learn how to design 3D objects using Blender, an open source 3D graphics and animation software. Learn about our 3D printer too. **§**

**Boston on a Budget** Find out how to obtain museum passes and other discounts in Boston.

# **Budgeting for a Wedding**

Discuss needs versus wants, how to save, and the best way to finance your wedding.

# **Creative Software Drop-Ins**

Drop in for one-on-one assistance from 2-3 pm. First come, first served. If you can't make our drop-in time, you can make an appointment by sending an email at [businessref@bpl.org.](mailto:businessref@bpl.org) We will contact you back with a 2-week availability time frame.

# **Developing a WordPress Website**

WordPress is a free website management tool that makes it very easy to create, maintain, and update your website without learning to program. **Commonwealth Salon**

# **Exploring Business Ownership**

Discover Small Business Administration (SBA) programs/services available for start-up and existing businesses.

# **Final Cut Pro for Beginners**

Learn the basics of editing video with Final Cut Pro. Laptops and exercise files provided.§

#### **Investment Resources at the Kirstein Business Library & Innovation Center** Get an overview of the various investment resources that are available in KBLIC.

#### **Make Your Photos into a Stencil Using Photoshop**

Learn how to use Photoshop to create multilayered stencils from your photos. Students may bring their own files, or one will be provided. §

#### **Planning for Retirement**

Join Certified Financial Planner Jeanne Gibson Sullivan to learn what you need to know to prepare for retirement, including how much you need to save, where to put your savings/investments, and strategies for managing investments.

#### **Raising Capital for Small and Very Small Businesses**

Attorneys from Goodwin present on legal issues in raising capital for small and very small businesses, including tax and other choice of entity considerations, the difference between debt and equity, "angel" and "seed" investments, and borrowing money.

# **Resume & Cover Letter Review Drop-in**

Get started on your resume or cover letter and receive a review, feedback, and tips. First

# Keep learning 24/7 with online classes and workshops at [bit.ly/lyndaBPL](file:///C:/Users/blippmeier/Desktop/bit.ly/lyndaBPL) and [bit.ly/galeBPL](file:///C:/Users/blippmeier/Desktop/bit.ly/galeBPL)

**Iynda.com & FCOURSE** 

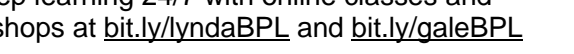

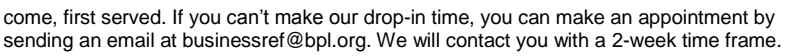

#### **SketchUp for Beginners**

Get a hands-on introduction to SketchUp, a 3D-modeling software for architecture, interior design, and film and video game design. §

# **Score Small Business Mentoring**

One-hour business mentoring sessions for small business owners or people considering starting a small business. Register at <http://scoreboston.org/KL> or call 617.565.5591.

# **Theater Skills for Teambuilding**

Play practical and fun skill-building games and theater-based exercises to strengthen camaraderie, belonging, and collaboration within a team or group of collaborators.

### **Visualizing Financial Data**

Julie Rodriguez and Piotr Kaczmarek, co-authors of 'Visualizing Financial Data', demonstrate through case studies a fresh take on data visualizations that contrast traditional uses of charts with new methods that provide more effective representations of the data to produce greater insights. **Commonwealth Salon**

# **THE COMMUNITY LEARNING CENTER CLASSROOM**

# **Mezzanine Level, Johnson Building**

617.859.2323 and [computerworkshops@bpl.org](mailto:computerworkshops@bpl.org)

# **Best-of Apps: April 2018**

April brings a new series of apps to explore and check out! Feel free to bring your tablet or smartphone to class, and share any apps you love.

# **Computers for Beginners: Four-Week Series**

This four-week series introduces you to the basics of navigating a computer. Learn how to use a keyboard and mouse, basic software, file organizing, and an introduction to the internet. These classes are perfect for those with little-to-no computer experience.

# **Cover Letter Writing Workshop**

Learn how to write a successful cover letter and get an introduction to tools and resources to help along the way! Bring your cover letter for a complimentary review.

# **Facebook Basics and Q&A**

Learn how to create a Facebook account, upload photos, find friends, undestand basic security settings, and more. Feel free to bring your questions to class.

# **Genealogy and Family History Drop-in Help**

Our Research Services staff can assist you with your family history research by providing guidance and access to our genealogy library resources. First come, first served.

# **Google Photos**

Using Google Photos, you can back up digital photos from your smartphone or tablet safely, organize and label them for easy access, and share them.

# **Instagram Basics**

Instagram is a popular photo- and video-sharing social media tool. Learn how to create an account, upload photos and videos, and find friends and other Instagram users.

# **Introduction to Microsoft Excel**

Excel spreadsheets allow you to easily store, organize, and manipulate data. This class

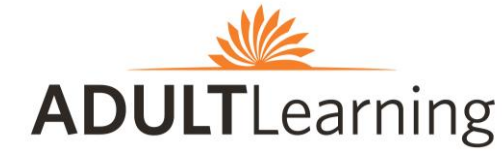

**Central Library in Copley Square 700 Boylston Street 617.536.5400**

shows you the basics of Excel by creating a basic budget spreadsheet and using Excel shortcuts to do the math for you.

# **Introduction to Microsoft PowerPoint**

This class covers how to create a slide presentation using Microsoft PowerPoint.

#### **Introduction to Microsoft Word**

Microsoft Word is a popular word processing software. This class shows you how to create a basic document and format fonts, margins, and more.

### **Interviewing Skills Workshop**

Learn how to prepare for a job interview and what kinds of questions to expect. We go over what to bring to an interview, practice answering questions, and discuss ways to build confidence and impress the hiring manager.

### **Job Searching & Skills Building**

Not sure where to start your job search? Need to build some critical skills for your resume without having to spend a dime? This class shows you BPL and online resources for building employable skills as well as covers resources for where to apply for jobs.

# **Learning Microsoft Office Online**

This workshop shows you how you can learn Microsoft Office software from beginner to advanced skills with a library card or e-card and computer and internet access.

# **Open Tech Lab**

Having trouble with your email? Need computer, tablet, e-reader, or smartphone assistance? Resume or job search help? Other tech questions? Sign up for 30 minutes of one-on-one assistance with a library staff member by calling 617.859.2323 or emailing [computerworkshops@bpl.org](mailto:computerworkshops@bpl.org)

# **Preserving Your Family History**

This workshop shows you how to save important files and documents from your family history in print and digital formats.

# **Researching Supreme Court Cases**

The US Supreme Court has been the highest court in the country since it was first assembled in 1789. Get an overview of archival and other material that has been made available online to research past cases heard by the Court, including the recent release of US Reports by the Library of Congress.

# **Twitter Basics**

This infosession shows you how to create a Twitter account, post tweets, search and follow other Twitter users, and more.

#### **Writing a Successful Resume**

Looking to start a resume from scratch or seeking ways to make your job resume stand out? This workshop covers tips and tricks for formatting techniques, information to include, power verbs, and more. Feel free to bring your resume to this workshop for a complimentary review!

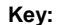

**§** Knowledge of how to use a mouse, keyboard and the internet strongly recommended. **‡** Basic keyboard and mouse skills are recommended.

**Stay connected**

**Sign up** for the Adult Learning monthly newsletter via bit.ly/BPLAdult **Visit** www.bpl.org/calendar